# **Sviluppo di un sistema Web-GIS per l'Early Warning di criticità pluviometrica**

Susanna Grasso (<sup>a</sup>), Luciana Giuzio (<sup>b</sup>), Donato Viggiano (<sup>c</sup>), Salvatore Manfreda (d)

- (<sup>a</sup>) Politecnico di Torino Dipartimento DIATI, Corso Duca degli Abruzzi 24, 10129, Torino, tel: +39 0110905655, e-mail: susanna.grasso@polito.it
- (<sup>b</sup>) Wat-TUBE s.r.l. Spin-Off dell'Università degli Studi di Basilicata Via dell'Ateneo Lucano 10, 85100 Potenza, tel : +39 3404118161, email: luciana.giuzio@wat-tube.it.
	- (c) Regione Basilicata Protezione Civile -, Corso Garibaldi n13, 85100 Potenza, e-mail: donato.viggiano@regione.basilicata.it
	- ( d ) DICEM, Università degli Studi di Basilicata, Campus di Macchia Romana Via dell'Ateneo Lucano 10, 85100 Potenza, tel : 0971 205139, email: salvatore.manfreda@unibas.it

### **Riassunto**

L'elevato numero di fenomeni alluvionali e dissesti in Italia motiva l'importanza di una sistematica politica di previsione e prevenzione basata sull'individuazione delle condizioni di rischio e sull'adozione di interventi per la loro mitigazione. In tale ambito, la Basilicata rappresenta un' area campione particolarmente critica, con caratteristiche idrologiche fortemente variabili nel suo territorio (Manfreda et al., 2015).

Nell'ambito della collaborazione tra il CINID (Consorzio Interuniversitario per l'Idrologia) e il Centro Funzionale di Protezione Civile della Regione Basilicata, è stato sviluppato un prototipo *WebGIS* per rispondere alla necessità di integrare diverse informazioni spaziali per la quantificazione del rischio secondo un approccio basato su metodi di stima multi-criterio. Tale prototipo, realizzato con tecnologie *open-source*, permette la valutazione in tempo reale di situazioni idrologiche critiche a scala regionale, associate a fenomeni meteorologici attesi e/o in atto.

La piattaforma realizzata è in grado di elaborare e aggregare i dati pluviometrici osservati dalla rete di monitoraggio con le previsioni meteorologiche in formato *GRIB* rese disponibili dal Centro Funzionale Decentrato della Regione Basilicata. Lo scopo è di comparare l'intensità dei fenomeni di precipitazione previsti e in atto con i valori delle soglie pluviometriche adottate per la valutazione del rischio idrologico, restituendo mappe dinamiche che consentono di localizzare temporalmente e spazialmente il raggiungimento di un determinato livello di criticità.

Il sistema si aggiorna ogni ora attraverso una soluzione automatizzata (progettata in linguaggio *Python* sfruttando in particolare la libreria GDAL) che prevede lo scaricamento, il pre-processamento, l'aggregazione dei dati geospaziali e la costruzione delle mappe di criticità. Il tutto è gestito e pubblicato su *WebGIS* utilizzando *MapServer* e *Openlayers*. L'architettura della

piattaforma così concepita fornisce quindi accessibilità dei risultati, replicabilità e capacità di gestione e aggregazione di dati spaziali *real-time*.

### **Obiettivo del progetto**

Obiettivo del progetto è la realizzazione di un Sistema Informativo Geografico pubblicato su web di supporto alla gestione del rischio e alle procedure di previsione e allertamento del sistema di protezione civile. Lo strumento implementato consente in tempo reale e in modo speditivo la valutazione di possibili scenari di rischio idraulico e idrogeologico a scala regionale associati a fenomeni meteorologici attesi e/o in atto.

#### **Contesto di riferimento**

Il Sistema di allertamento nazionale per il rischio idrogeologico e idraulico ai fini di protezione civile, è disciplinato dalla Direttiva del Presidente del Consiglio dei Ministri del 27 febbraio 2004 che istituisce la rete nazionale dei Centri Funzionali. In tale contesto, i centri funzionali regionali (CFD) sulla base delle previsioni meteorologiche contenute nei bollettini di Vigilanza Meteorologica Nazionale, delle previsioni sinottiche e delle precipitazioni verificatesi nei giorni precedenti, procedono alla stima dei possibili effetti al suolo valutando il livello di criticità da assegnare a ciascuna delle zone di allerta in cui è suddiviso il territorio di competenza secondo procedure regolamentate a livello regionale, emettendo il corrispondente Bollettino di criticità.

Il territorio lucano è stato suddiviso in sette zone di allerta, individuate in base a caratteristiche idrologiche, idrografiche e morfologiche omogenee. I livelli di criticità idrogeologica sono basati su tre livelli definiti come criticità Ordinaria, Moderata, Elevata e vengono giornalmente specificati per le singole zone di allerta e definiti sulla base delle soglie pluviometriche. Queste sono individuate in funzione delle durate caratteristiche delle piogge (3h, 6h, 12h, 18h, 24h, 48h, 72h, 96h, 120h) e dei tempi di ritorno di 2, 5 e 20 anni. I livelli di criticità vengono distinti in locali, quando interessano solo parzialmente la zona di allerta, e diffusi, quando interessano l'intera zona d'allerta.

Al fine di integrare tutti i dati a disposizione e offrire un quadro conoscitivo più approfondito del rischio idrogeologico, nel presente lavoro viene proposto uno strumento *WebGIS* in grado di integrare tutte le informazioni disponibili in tempo reale utili a caratterizzare gli scenari di rischio. Lo scopo è quello di monitorare l'evoluzione (nel tempo e nello spazio) dei fenomeni meteorologici permettendone il raffronto con gli strati informativi utili a individuare gli elementi potenzialmente esposti e vulnerabili. La gestione e visualizzazione integrata delle mappe dinamiche dei superamenti di criticità pluviometrica e delle mappe tematiche (mappa di pericolosità idraulica, carta geolitologica, carta della tessitura del suolo, densità di frana, etc..) consentono di determinare le aree maggiormente a rischio e, di conseguenza, una migliore gestione delle fasi di allerta e dell'emergenza.

#### **Banca Dati**

Gli strati pubblicati sul *WebGIS* si differenziano tra *layers* dinamici e statici:

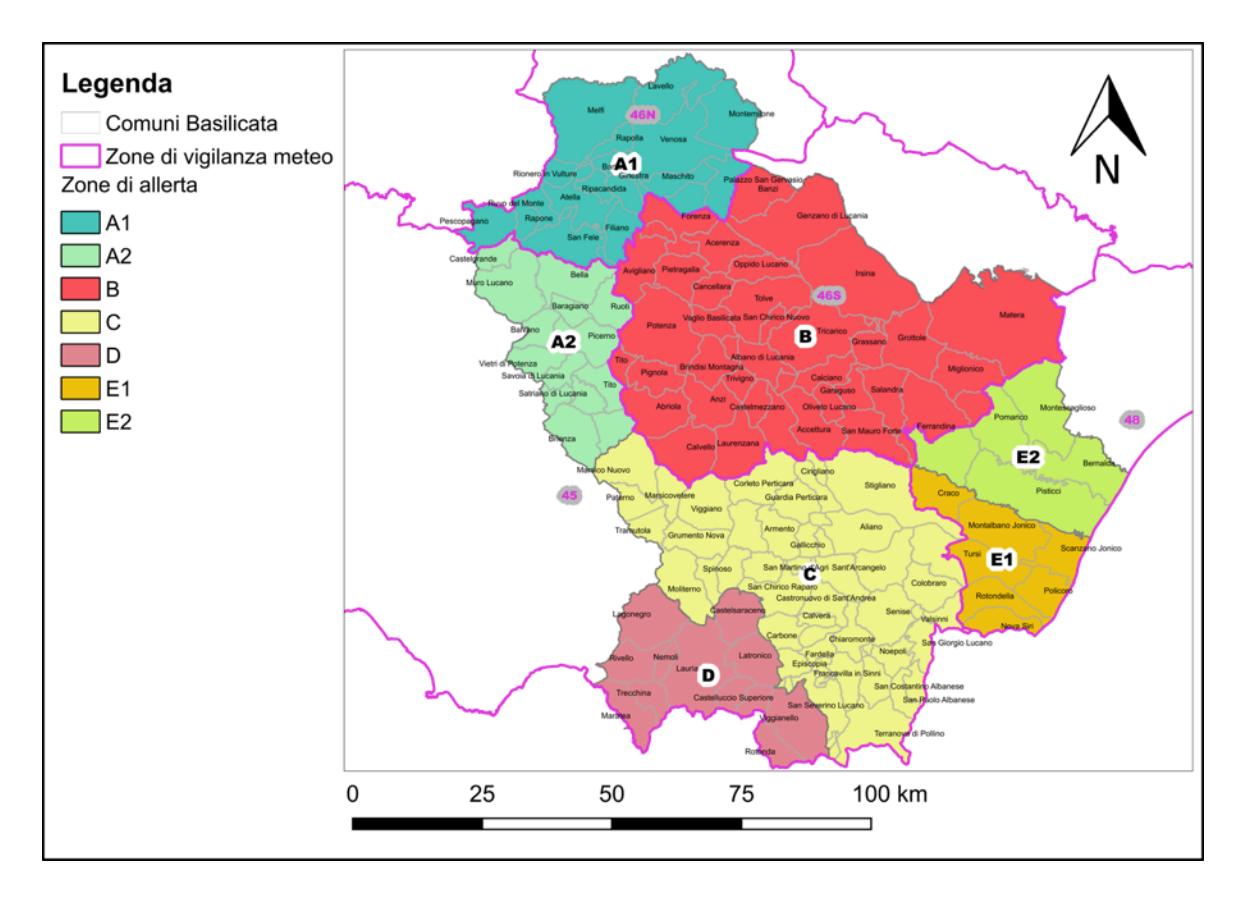

*Figura 1 – Zone di allerta e di vigilanza meteo della Regione Basilicata*

- § *layers dinamici*. I *layers* tempo-varianti, che consistono nelle mappe di criticità e nelle mappe di pioggia oraria, riflettono sempre informazioni attive e aggiornate in tempo reale (di ora in ora). I dati utilizzati per la produzione di tali mappe provengono:
	- − dalla rete di osservazione in tempo reale del Centro Funzionale della Basilicata (www.centrofunzionalebasilicata.it). I dati pluviometrici vengono scaricati ogni ora, per ognuna delle 69 stazioni pluviometriche, in formato *csv* dal sito.
	- − previsioni meteorologiche in scala sinottica emesse giornalmente intorno alle ore 12.30 e rese disponibili (tramite area web riservata) dal CFD della Basilicata in un formato reticolato derivante da dati GRIB. L'informazione pluviometrica è associata a un reticolo di circa 5 km per lato.
- § *layers statici*. Questi si differenziano in *layers* di carattere amministrativo (Zone di allerta, Zone di Vigilanza), geo-morfologico (carta tessitura del suolo, carta geolitologica), *layers* di suscettibilità e vulnerabilità da frana, aree di pericolosità idraulica e ancora altri strati informativi quali: reticolo idrografico, stazioni della rete di monitoraggio, punti di criticità idraulica segnalati dalla Protezione Civile.

I *layers* sopra esposti sono gestiti localmente sul server fisico che ospita l'applicazione *WebGIS*. In aggiunta, per fornire un contesto geografico immediato, vengono utilizzate come base grafica del servizio, mappe di *BingMaps* e *OpenStreetMap* richiamate attraverso servizio TMS (*Tile Map Service*).

### **Metodologia: architettura software e funzionalità / Funzionamento del sistema**

Gli elementi principali dell'architettura di un *WebGIS* risultano essere: un *database*, contenente i dati spaziali che costituiscono le informazioni necessarie a garantire i servizi proposti, un *Web-Server*, un *Web Browser*, un server di mappe ed un *Framework front-end* che permetta agli utenti di interagire con il server di mappe o in alternativa un *web map client* per gestire le mappe nel web browser senza dipendenza dal web server.

Per la costruzione della piattaforma sono state valutate diverse alternative di architetture software *open-source*. Viste le specifiche necessità di lavorare con un sistema di *layer* dinamici (*Real-Time maps*), di inserire animazioni (*Time series animation*), di garantire la possibilità di una futura implementazione di geoservizi (*WMS, WPS*) e permettere l'interrogazione di dati *raster*, si è scelto di adottare una soluzione completamente personalizzata che prevedesse:

- Ø *Apache* come *web server*
- Ø *MapServer* come server di mappe. Necessario in particolar modo per la creazione di servizi *WMS* per la gestione dei raster dinamici
- Ø *Openlayers* come *web map client*
- Ø *Python Mapscript* come linguaggio di scripting per il controllo di funzioni supportate da *Mapserver* come la *Raster Query*
- Ø *AdminLTE* (fornito da Almsaeed Studio) come *template HTML*
- Ø script in *Python*, appositamente implementato per lo scaricamento e manipolazione dei dati meteorologici e la creazione dei prodotti raster.

Questa combinazione di strumenti è risultata pienamente soddisfacente e personalizzabile nei confronti delle funzionalità previste.

Per la realizzazione delle mappe di criticità, a livello operativo, il sistema sviluppato esegue ogni ora le seguenti procedure:

- 1. Regionalizzazione, utilizzando un'interpolazione spaziale di tipo IDW secondo un grigliato a maglia quadrata di lato pari a 1 Km, della precipitazione cumulata oraria registrata nelle ultime 120 ore. Questo passaggio viene eseguito scaricando i dati relativi ad ogni stazione della rete pluviometrica regionale, aggiornati in tempo reale e resi accessibili online sulla pagina web del CFD della Regione Basilicata.
- 2. Scaricamento e pre-processamento dei dati previsionali resi disponibili dal CFD e loro conversione, per il territorio lucano, in raster secondo una griglia regolare di 1kmx1km analoga a quella utilizzata per i dati osservati.
- 3. Per verificare per ogni durata (3, 6, 12, 18, 24, 48, 72, 96, 120 ore), se a partire dall'ora corrente fino alle 36 ore successive si possono verificare superamenti di soglia, procedendo a step di 3 ore, vengono aggregati, attraverso operazioni tra raster, i dati di precipitazione osservata spazializzata con quella prevista e confrontati con i valori critici associati ai diversi livelli di allerta. Nel caso in cui, in una cella del grigliato, il valore atteso di precipitazione cumulata in *d* ore, superasse il valore di soglia per *d* ore associato a un livello di criticità (Assente, Ordinaria, Moderata,

Elevata) questa assumerà il codice-colore del livello di allertamento corrispondente (verde, giallo, arancione, rosso).

- 4. Una volta prodotte le mappe relative ai superamenti di soglia per le diverse durate che si possono verificare di 3 ore in 3 ore per l'evento in atto e/o atteso, per ogni durata di riferimento viene creata una mappa corrispondente al massimo livello di criticità che si può verificare nelle future 12 e 36 ore.
- 5. Ancora, una volta calcolati i massimi livelli di criticità per ogni durata, viene creata una mappa di sintesi corrispondete ai massimi livelli di criticità che in assoluto (per l'intero sistema di soglie) si possono verificare nelle future 12 e 36 ore.

Una volta riprodotte ogni ora le suddette mappe, sulla base degli aggiornamenti dei dati di precipitazione registrati e previsti, queste vengono riportate in ambiente *GIS* su *Web* sfruttando *Mapserver* e *Openlayers*.

## **Il Web GIS al Servizio della Protezione civile**

La Figura 2 raffigura la home page del *WebGIS,* accessibile mediante semplice *web browser*. Mentre a sinistra (colonna più scura) viene riportato il menù a scomparsa laterale che rimane comune a tutte le pagine, nel frame principale vengono riportate eventuali annotazioni sul funzionamento dello strumento e una breve introduzione e spiegazione delle diverse sezioni del *WebGIS*:

- § *12h* In questa sezione vengono riportate le mappe corrispondenti al massimo livello di criticità che si prevede si possa verificare nelle future 12 ore confrontando la precipitazione osservata e attesa con le soglie pluviometriche di riferimento. Vengono riportate sia una mappa di sintesi, che raggruppa la massima criticità prevista per l'intero sistema di soglie, sia le mappe del massimo livello di criticità per le diverse durate di precipitazione considerate (3, 6, 12, 18, 24, 48, 72, 96, 120 ore).
- § *36h* Sezione analoga alla precedente ma relativa ai massimi livelli di criticità che si prevede si possano verificare considerando le future 36 ore.
- § *Evoluzione soglie* Al fine di evidenziare l'insorgenza di possibili condizioni di rischio idrologico, in questa sezione è possibile osservare quando, nell'arco delle successive 36 ore, avanzando con uno step di 3 ore, la precipitazione attesa comporti un superamento dei valori di soglia in funzione delle durata considerata e dei vari livelli di criticità: ASSENTE (verde), ORDINARIA (giallo), MODERATA (arancione), ELEVATA (rosso). E' possibile interrogare le mappe interrompendo l'animazione, cliccando sul punto d'interesse ed ottenendo tramite pop-up il valore della precipitazione cumulata ed il valore di soglia eventualmente superato (Figura 5).
- § *Evoluzione Campo di pioggia* In questa sezione è possibile visualizzare l'animazione della distribuzione spaziale e temporale della pioggia registrata nelle ultime 24 ore.

Così come strutturato il *WebGIS* è in grado di offrire diversi strumenti e informazioni disposte su diversi livelli di approfondimento e dettaglio. Permette infatti, attraverso i risultati "di Sintesi" una immediata visualizzazione dello

### XXI Conferenza Nazionale ASITA, 21-23 novembre 2017, Salerno

scenario più critico che si possa verificare (ammesso che vi siano superamenti), che può via via essere approfondita attraverso animazioni, della variazione nel tempo e nello spazio, del possibile insorgere di condizioni di rischio collegate all'evento meteorologico atteso o in atto.

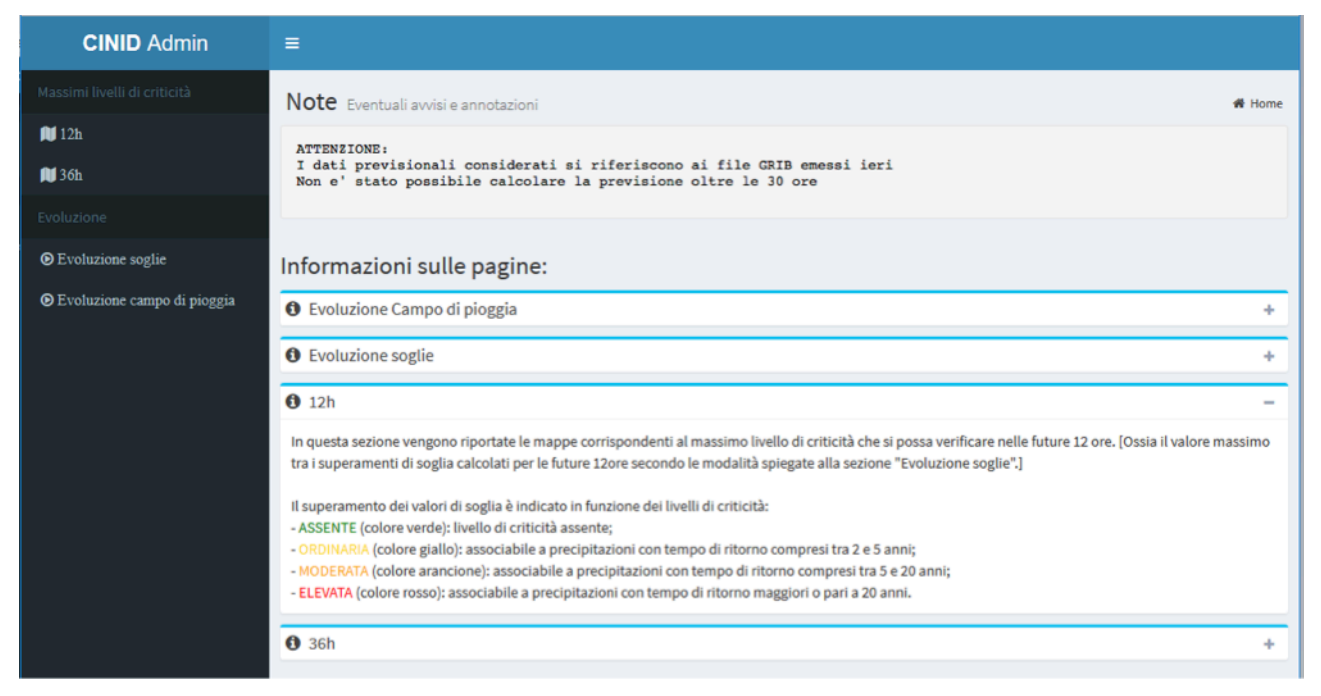

*Figura 2 – Homepage della piattaforma, accessibile via web browser*

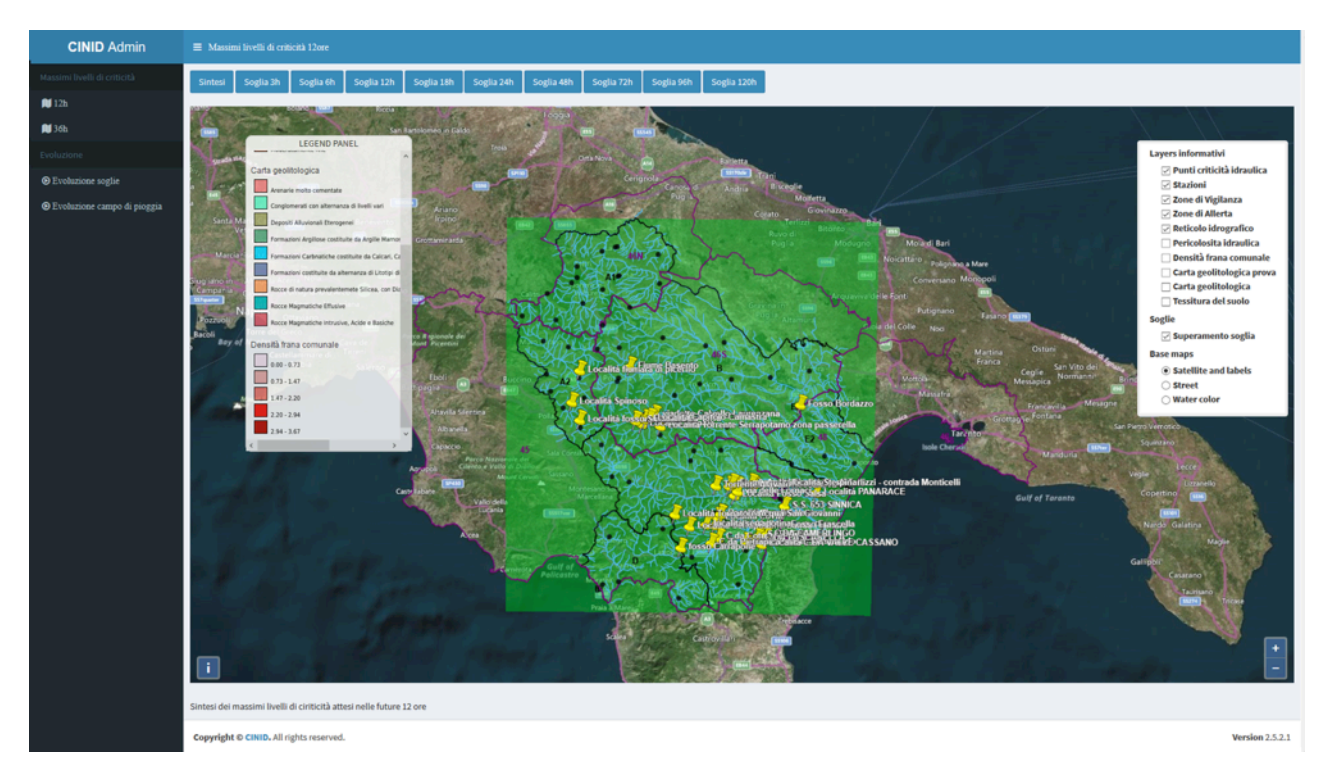

*Figura 3 – Mappa di sintesi che rappresenta i massimi livelli di criticità che si possono verificare, considerando eventuali superamenti dell'intero sistema di soglie pluviometriche, nelle future 12h. In questo caso il colore verde rappresenta livello di criticità assente.*

# XXI Conferenza Nazionale ASITA, 21-23 novembre 2017, Salerno

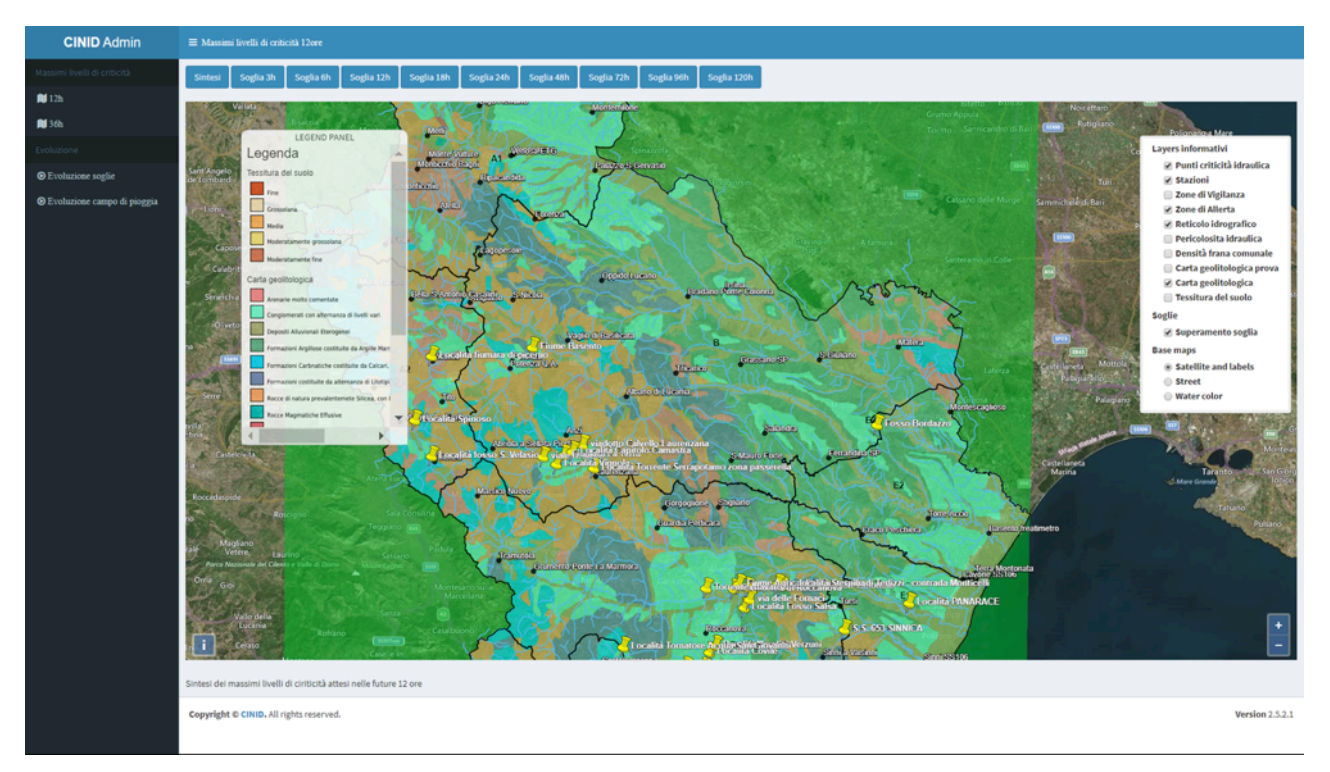

*Figura 4 – Esempio d'informazione che si può visualizzare insieme alla mappa di criticità: la carta geolitologica.*

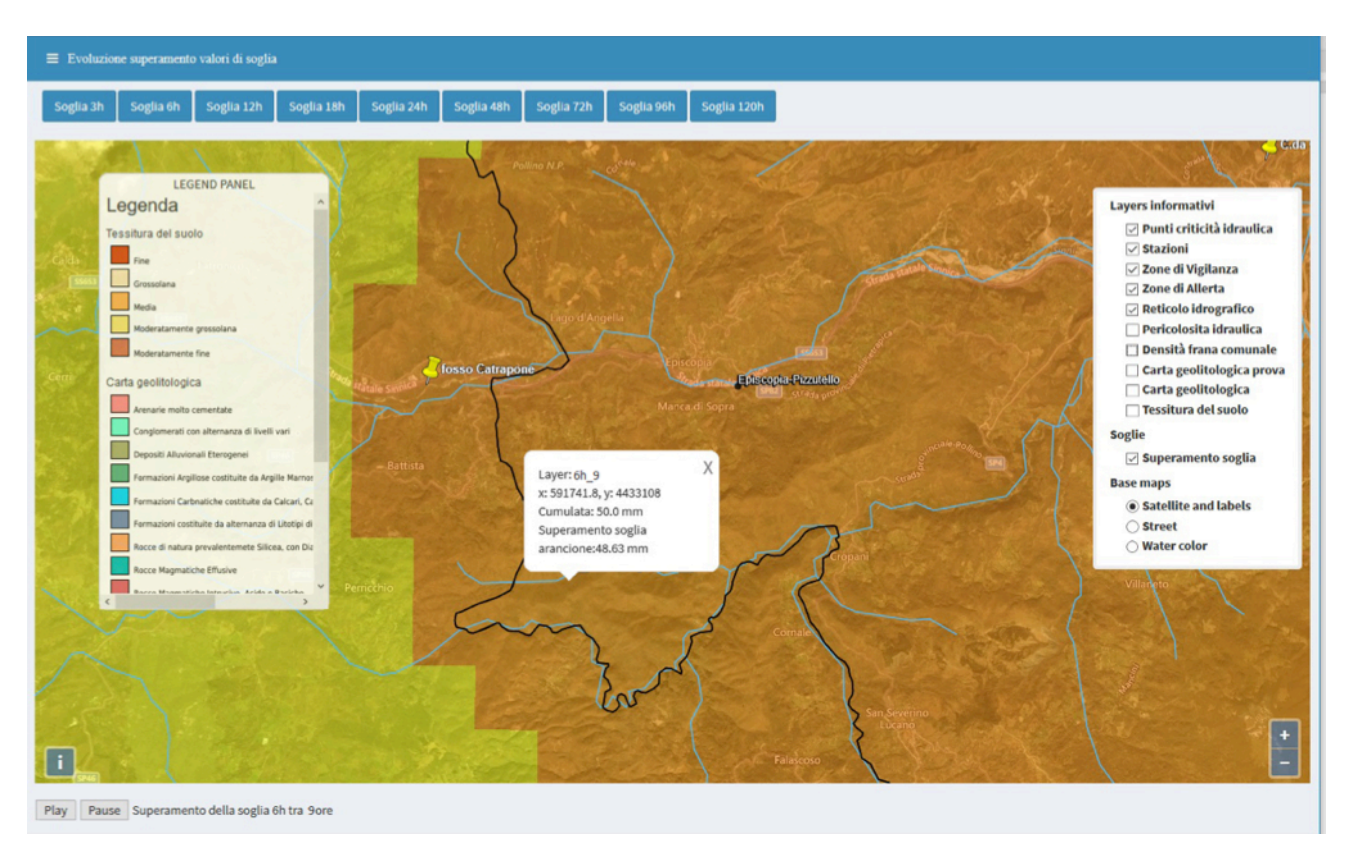

*Figura 5 – Attraverso lo strumento time-series animation è possibile individuare per ogni durata di riferimento quando, nelle future 36 ore, si possano verificare eventuali superamenti di soglia. Soffermandosi sullo scenario desiderato (premendo il tasto Pausa), cliccando sulla mappa, un pop-*

*up riporta per il punto indicato il valore della precipitazione cumulata prevista e il valore della soglia eventualmente superata.*

#### **Conclusioni e sviluppi futuri**

La piattaforma, realizzata avvalendosi esclusivamente di strumenti *opensource*, è stata concepita per in modo da garantirne una ampia personalizzazione (anche in vista di sviluppi futuri) e capace di interagire, attraverso specifiche configurazioni, con eventuali altri applicativi esterni. E' già in fase di sviluppo l'integrazione di un modello idrologico sviluppato in *JGrass-NewAGE* per l'implementazione di un nuovo modulo per l'individuazione di criticità idrauliche locali.

La capacità inoltre del sistema implementato di assimilare automaticamente (scaricando ad esempio risorse accessibili online) diverse tipologie di dato ed aggregarle in tempo reale lo rende indubbiamente/sicuramente uno strumento replicabile.

#### **Ringraziamenti**

Lavoro eseguito nell'ambito dell'accordo tra l'Ufficio Protezione Civile della Regione Basilicata, il CINID e UNIBAS-DICEM per lo svolgimento delle attività necessarie all'avvio del Centro Funzionale Decentrato della Basilicata.

### **Riferimenti bibliografici**

Aye Z.C. et al. (2016), "An interactive web-GIS tool for risk analysis: a case study in the Fella River basin", *Nat. Hazards Earth Syst. Sci.*, 16: 85-101 Manfreda S., Sole A., De Costanzo G. (2015). *Le precipitazioni estreme in Basilicata*, Editrice Universosud Società Cooperativa

Ponziani F., Berni N., Stelluti M., Zauri R., Pandolfo C., Brocca L., Moramarco T., Salciarini D., Tamagnini C. (2013), "Landwarn: An Operative Early Warning System for Landslides Forecasting Based on Rainfall Thresholds and Soil Moisture", *Landslide Science and Practice*, 627-634

Legislazione:

Deliberazione di Giunta Regionale n° 568 del 31 maggio 2016 avente come oggetto: "*D.P.C.M. 27 febbraio 2004 - Centro Funzionale Decentrato della Basilicata. Approvazione nuove zone di allerta per il rischio idrogeologico ed idraulico*".

Deliberazione di Giunta Regionale di Basilicata n. 1157 del 26 settembre 2014 "*D.P.C.M. 27 febbraio 2004: approvazione Procedure di Allertamento del Sistema Regionale di Protezione Civile per Rischio Meteorologico, Idrogeologico ed Idraulico ed avvio Centro Funzionale Decentrato di Basilicata*"